$\overline{\mathbf{C}}$ 

Una experiencia vivida en aula: enseñar y aprender a trabajar con estadística desde una perspectiva crítica(1)

## Cristina Esteley(·)

y Adriana Magallanes $(·)(·)$ esteley@famaaf.unc.edu.ar adriana.n.magallanes@gmail.com (·) Facultad de Matemática, Astronomía y Física, Universidad Nacional de Córdoba (..) Instituto Provincial de Enseñanza Media Nº 119, Córdoba.

### Resumen

En este artículo se presenta una descripción de una ex secundaria de una localidad de la provincia de Córdoba d Annotate

 $\boxed{66}$ **S** Highlight

en una escuela esempeña como

profesora de matemática. La experiencia toma como eje el trabajo con proyectos de modelización matemática a partir de un problema de naturaleza interdisciplinaria seleccionado por estudiantes de 14-15 años de edad. Si bien la experiencia conforma un proyecto pedagógico, creado y sostenido esencialmente con la colaboración de tres profesores de enseñanza secundaria, toma características muy particulares debido al aporte sustancial de los estudiantes, otros investigadores, docentes y miembros de la comunidad local.

Se presentan algunos supuestos teóricos que sustentan el proyecto pedagógico, detalles de la planificación, gestión del trabajo, pormenores del trabajo bajo el formato curricular de «Observatorio» y algunos resultados logrados a partir de la implementación del mismo.

Palabras clave: proyecto escolar, estadística, Educación Matemática Crítica, observatorio.

### Abstract

This paper presents a description of a school experience carried out in a high school from a small town in the province of Cordoba. The second author works as mathematics teacher of that school. The described experience, took as an axis of the work the idea of mathematical modeling projects. In this case, the mathematical modeling made focus on a interdisciplinary problem which was selected by 14-15 years old secondary school students. Essentially, the experience presented is part of a pedagogical project, created and supported by three secondary school teachers. Later on, the pedagogical project involved important inputs coming from the students, some university researchers, others teachers and members of the local community. We also present some theoretical assumptions that supported the educational project, details of the planning class, the class management, information of the work done under the curricular format called «Observatory» and some results achieved from its implementation

> Keywords: school project, statistics, Critical Mathematics Education, observatory.

## 1. Introducción

En la literatura es posible encontrar algunas descripciones sobre modos frecuentes y habituales para enseñar matemática. Tales modos suelen estar relacionados con la presentación de tópicos o técnicas con ejercicios ilustrativos que permiten luego que los estudiantes resuelvan un conjunto de ejercicios similares para los que se acepta, generalmente, una única respuesta. Si bien muchos de nosotros probablemente recordamos haber estado en el lugar de alumnos bajo las condiciones anteriores o similares, también es verdad que varias/ os podemos haber vivido otro tipo de experiencias como estudiantes en clases de matemática. Igualmente, hoy podemos decir que, con mayores o menores diferencias, las prácticas y experiencias relacionadas con la enseñanza o el aprendizaje de la matemática en nuestros ámbitos escolares adquieren particularidades según los contextos en los que acontecen y en ese sentido pueden ser muy variadas. La diversidad depende de quiénes enseñan y de sus situaciones laborales, de quienes aprenden y sus circunstancias de vida, sus motivaciones, sus perspectivas futuras. La diversidad también depende de las condiciones institucionales, esto es, las condiciones de infraestructura, la cantidad de alumnos por curso, si las escuelas son urbanas o rurales (entre otras), la disponibilidad de electricidad o de tecnologías, etc. La mayoría de nosotros que habitamos las aulas en el rol de docentes, independientemente de los niveles de enseñanza, creemos que podría acordar en reconocer al aula como espacio complejo en el que la experiencia de habitarla le da su unicidad. A este respecto, no es fácil transmitir una experiencia vivida pero es cierto que poder comunicar o leer la experiencia vivida por otros colegas puede resultar un motivo para reflexionar sobre nuestras propias prácticas. Bajo estos supuestos presentamos y compartimos una experiencia de enseñanza y aprendizaje relacionada con estadística que aconteció en un tercer año (alumnos de 14-15 años de edad) de una escuela del sur de la provincia de Córdoba.

Presentamos primero aspectos generales de la experiencia tales como qué la motivó, quiénes intervinieron y cómo se planificó. Luego describimos lo trabajado bajo un formato curricular de «Observatorio», según se caracteriza en los Diseños Curriculares para la provincia de Córdoba. Finalmente ofrecemos algunas conclusiones.

## 2. La tarea educativa como problemática

Una de las problemáticas con la que hoy se enfrentan docentes en general y profesores de matemática en particular es lo que parece ser una pérdida de ciertos sentidos que se relacionan con el ámbito educativo. Por ejemplo, y como lo señalan algunos autores (Gregorini, 2013, Giroux, 1996), la preparación para el futuro y la escuela como el espacio privilegiado de acceso a la información y transmisión de la cultura hoy ya no son suficientes argumentos para otorgar sentido a la tarea educativa o al menos para tener el mismo sentido que le dimos cuando varios de nosotros éramos estudiantes del nivel secundario (para muchos tal vez incluso no era obligatorio). Además, presuponer que hoy esos sentidos están presentes entre los estudiantes es un hecho que problematiza o interpela las actividades docentes y, en buena medida, lo que genera numerosas decepciones y frustraciones (Corea y Lewkowicz, 2005; Corea, 2004). Entre los hechos que interpelan nuestras prácticas podemos citar los elevados índices de repitencia o deserción y hasta el escaso porcentaje de alumnos que finalizan el ciclo lectivo sin adeudar materias (Ferreyra, Peretti y Carandino, 2001). En particular, cabe indicar que una de las asignaturas con mayores porcentajes de alumnos desaprobados es, casualmente, matemática<sup>(2)</sup> Más precisamente, en un informe de UNESCO del año 2012 se puntualiza que aproximadamente el 65 % de los alumnos de escuelas argentinas alcanzó re-

 $\overline{\textbf{<}}$  $\odot$  $66$ 

sultados insatisfactorios al resolver evaluaciones referidas a contenidos matemáticos. Asimismo, es muy común al comenzar un ciclo lectivo que los docentes de matemática se sorprendan porque los alumnos han olvidado parte de los conocimientos y no pueden resolver los mismos ejercicios que los llevaron a aprobar esta asignatura el año anterior. En función de lo dicho, resulta interesante comprender que el saber por el saber mismo ya no es suficiente para lograr la atención y el interés en los estudiantes y que la autoridad docente ya no es atributo inherente a un cargo sino que exige ser construido (Tenti Fanfani, 2004). Esto es así pues los principios básicos sobre los cuales tuvo lugar en su momento la transmisión de saberes hoy ya no están presentes porque no existen las mismas condiciones que los generaron (Pineau y Birgin, 2015). Hoy se hace necesario modificar posiciones de resistencia e impotencia que suelen asumir algunos actores educativos ante esta realidad (Duschatsky y Corea, 2002).

Sintiéndonos interpelados y para no quedarnos solo con una sensación de frustración, tal vez es importante replantearnos acerca del proceso educativo y pensar en alternativas para superar tal sensación.

En el caso de la experiencia vivida y que se narra en este trabajo, comenzamos mencionando que «reconocemos el proceso educativo» como un proceso de vida, de naturaleza democrática en el cual educadores y educandos asumen cada uno un rol particular y comparten el rol de investigadores interesados en problemáticas de la realidad social de su entorno próximo. Al respecto, la línea de pensamiento de la Educación Crítica nos remite a ese objetivo de carácter social que, además de plantear la construcción de conocimientos con sentido para los actores, se preocupa por hacerlo democráticamente e incentiva en los alumnos un espíritu crítico, responsabilidad ética y concientización política. Paulo Freire (2004), Henry Giroux, Ubiratan D'Ambrosioy Ole Skovsmose, entre otros, contribuyen sustancialmente con esta línea de

pensamiento. Para Freire (2004) el acto de enseñar exige, entre otras, respeto a los saberes de los educandos, reflexión crítica sobre la práctica y respeto a la autonomía del ser del educando. Para Giroux (2005), el estudiante debe estar en contacto con su realidad y es en la interacción con el medio donde el estudiante se sensibiliza con los problemas del entorno; por ello, la metodología para trabajar deberá ser abierta, dinámica, dinamizadora y permitir que se aborden los contenidos a través de problemáticas reales. Por su parte, Skovsmose (1999) se preocupa por ideas centrales en torno a la Educación Matemática Crítica y las ilustra con ejemplos de provectos educativos realizados en escuelas danesas. La intención más relevante de este autor es considerar la relación entre educación crítica y las materias escolares, en particular la matemática, pero no solo de manera teórica sino también brindando fundamentos para interpretar y aclarar prácticas educativas.

El enfoque de la Educación Matemática Crítica interpreta la educación matemática como un fenómeno social, considera esencial incorporar aspectos político-sociales como constitutivos del mismo. En este enfoque se entiende que la interacción entre estudiantes, docentes y administradores de la educación establece las condiciones de posibilidad de construcción de una educación que contemple el desarrollo de una competencia democrática de los estudiantes. La relación entre educación matemática y democracia está estrechamente ligada a la institución escolar en la que efectivamente se realiza, es decir, las efectivas condiciones específicas de una institución favorecen u obstaculizan el desarrollo de una competencia democrática. A partir de las ideas acá discutidas, buscamos aportes y sustentos dentro del campo de la educación matemática para dar forma a una experiencia de enseñanza centrada en la estadística.

## 3. Enseñanza de la estadística desde una perspectiva crítica

Al indagar sobre ideas, propuestas y sugerencias para la enseñanza de la estadística, y al buscar afinidad con los supuestos de la Educación Matemática Crítica y el Paradigma Situacional para la educación (Baquero, 2008), encontramos compatibilidades tanto de intereses como de objetivos. Lo mismo se puede afirmar entre estas últimas, las propuestas de enseñanzas basadas en el trabajo con Proyectos de Modelización Matemática (Bassanezi, 2002) y las concepciones de trabajo escolar con estadística sostenidas por Jacobini y Wodewotzki (2006). Bassanezi (2002) reafirma el rol del modelaje matemático como un instrumento pedagógico, un proceso dinámico utilizado para la obtención y validación de modelos matemáticos que consiste esencialmente en el arte de transformar situaciones de nuestro entorno cotidiano en problemas matemáticos y resolverlos interpretando sus respuestas en un lenguaje usual. Muy brevemente, podríamos indicar que al hablar de «proyectos de modelización matemática para el aula» estamos pensando en un ambiente educativo en el cual los estudiantes, como grupo, escogen un fenómeno de su interés para estudiar, plantean problemas relacionados con dicho fenómeno, seleccionan variables, levantan hipótesis, diseñan experimentos (si es necesario), buscan información, recolectan y realizan tratamiento de datos, resuelven el problema, abren instancias de validación del trabajo, escriben un reporte y comunican sus resultados.

D'Ambrosio (2009) afirma que un modelaje eficiente se da a partir del momento en que somos conscientes de que estamos trabajando siempre con aproximaciones de la situación real. En esta perspectiva, se considera, como lo hace Barbosa (2006), que el modelaje matemático puede ser un ambiente de aprendizaje en el que los estudiantes son invitados a investigar a través de la matemática situaciones de la vida diaria o de otras ciencias. La presencia de modelaje matemático

en un contexto de educación matemática esencialmente se refiere a estudiar matemática en un problema legítimo del contexto cotidiano cuya solución deberá posibilitar su análisis, reflexión, discusión y validación. Andrade (2009) señala que el trabajo fundamentado en modelaje matemático se constituye como una propuesta factible y desafiante para el profesor en el salón de aula, lo que implica una ruptura en la situación segura y conocida por una perspectiva desconocida y no siempre asegurada con anterioridad. Por otra parte, este autor también destaca que los ambientes de aprendizaje centrados en modelaje matemático promueven una interacción entre la institución escolar y la comunidad.

Con este bagaje de ideas se llevó a cabo un proyecto colectivo de modelización matemática que tomó como problema esencial el estudio de la contaminación del aqua en el pueblo donde se localiza la escuela. En este estudio se apeló a herramientas matemáticas en general y relativas al trabajo con estadísticas en particular para dar respuestas a las preguntas planteadas. A continuación se detalla la experiencia.

## 4. Participantes, ideario y organización del proyecto pedagógico

Entre los años 2013 y 2014 se planificó y ejecutó un proyecto pedagógico en distintos tiempos y para cursos regulares de matemática. Se intentó poner en juego un «escenario de investigación» (Skovsmose, 2000) construido a partir de los intereses planteados por los estudiantes y con la colaboración de docentes de diferentes espacios curriculares (Geografía, Formación para la vida y el trabajo, Educación Tecnológica) y con el apoyo de diversos especialistas (Geología, Microbiología). Como se podrá notar más adelante, esta colaboración fue especialmente necesaria por la naturaleza interdisciplinar de la temática seleccionada por los estudiantes. Es importante señalar que el proyecto pedagógico involucró no solo a docentes, especialistas y a todos los alumnos de 3° año del ciclo lectivo 2013 y de 4° año del ciclo lectivo 2014 de la institución, sino también requirió de la colaboración de padres, autoridades locales y la comunidad en general.

Para dar una idea más acabada del proyecto pedagógico lo describimos reconociendo distintos momentos al interior del mismo.

# 5. Los estudiantes delimitan el problema a estudiar y sus objetivos. Los docentes reconfiguran el proyecto pedagógico

Durante el ciclo lectivo 2012 la profesora de matemática presentó a alumnos de 2° año<sup>(3)</sup> del nivel secundario (futuros participantes del proyecto en el ciclo lectivo 2013 y 2014) la siguiente consigna:

Seguramente, habrás pensado o escuchado hablar de alguna problemática que hay en la escuela o en tu pueblo. Te invito a que pienses en esos problemas y escribas sobre aquel problema para el que te gustaría poder encontrar alguna solución, algún problema que vos ves que existe o un problema del que te han hablado y piensas que sería muy bueno poder ayudar con tu curso para encontrar un modo de resolverlo. Un problema que esté afectando a varias personas y te gustaría mucho poder ayudar junto a tu curso. (Notas de clase, 2012)

En esta consulta, la docente comentó el interés de planificar un trabajo para el próximo año con ellos teniendo en cuenta una problemática que fuera de interés para el grupo, generando la confianza de que en su formulación ninguna problemática estaría maly no existiría la condición de que fuera sobre un tema de naturaleza matemática. Luego

de la discusión en pequeños grupos, el 45 % de los alumnos formuló una problemática relacionada con contaminación debido a la falta de cloacas y posibles consecuencias para el río que atraviesa la localidad en la cual se encuentra situada esta escuela secundaria. Dicho río provee de aqua al pueblo y es el principal atractivo turístico del lugar.<sup>(4)</sup>

En esta instancia se indagó sobre los conocimientos que tenían los estudiantes sobre el problema de la contaminación del medio ambiente y de los ríos. A partir de esta consulta se redactó un proyecto de investigación escolar que planteaba llevar adelante una investigación en terreno y proponía utilizar diferentes formatos curriculares y pedagógicos. Así, entre los docentes involucrados se acordaron los siguientes objetivos generales para el proyecto escolar:

- Generar un escenario de investigación que invite a los estudiantes a formular preguntas, a analizar lo que sucede en su entorno social, a buscar explicaciones y a plantear hipótesis.

- Entender el propósito, la lógica y el procedimiento de una investigación estadística.

- Que el estudiante pueda verse como un ciudadano en una democracia, que no sólo es un receptor de lo que sucede en su contexto y de las decisiones que toman las autoridades, sino que puede ser un generador para su comunidad.

- Que los estudiantes puedan ver los conocimientos como necesarios, aunque no por ello suficientes, para poder interpretar lo que sucede en la realidad, que es mucho más compleja para ser limitada solo a un área del conocimiento. (Tomados del Proyecto original)

En función de ellos se propuso como objetivos específicos que los estudiantes pudieran:

- Realizar un diagnóstico sobre la calidad del agua del río y la calidad del agua potable en el pueblo empleando contenidos estadísticos y haciendo uso de la tecnología.

 $\bullet$  $66$ 

- Poner en práctica habilidades utilizadas en los procesos de investigación estadística.

- Reflexionar, argumentar y ser críticos en relación con la contaminación por efluentes cloacales de su pueblo.

- Desarrollar habilidades para comunicarse estadísticamente y para confrontar sus resultados con los de sus pares.

- Realizar propuestas superadoras ante problemáticas visualizadas. (Tomados del Proyecto original)

Con tales objetivos se seleccionaron, organizaron y secuenciaron las actividades que se desarrollarían en los años 2013 y 2014 con los estudiantes. Cabe indicar que luego las distintas actividades llevadas a cabo por los estudiantes fueron afectando el recorrido planificado. En el curso de matemática se destinarían cinco horas semanales al provecto, en las semanas que fuera necesario, mientras que en los otros cursos se destinarían al proyecto las horas necesarias para hacerlo avanzar.

Teniendo presentes estos objetivos, el proyecto se organizó y gestionó en cuatro fases interconectadas.

Durante el ciclo lectivo 2013 se desarrollaron las Fases 1, 2 y 3 y se inició la Fase 4 dando comienzo a la construcción de un documento colaborativo (Wiki).<sup>(5)</sup> Este sitio contiene gran parte de las actividades realizadas en el marco del presente proyecto, la misma se construyó durante el ciclo lectivo (2014) de manera colaborativa entre los distintos docentes y estudiantes integrantes del proyecto con las actividades ya realizadas, así como la etapa final consistente en diseñar una estrategia de comunicación e intervención. Para llevar adelante esta última etapa se contó con la colaboración de la profesora de 4º año de la asignatura «Estrategias de comunicación y Relaciones Públicas» y con la participación de la profesora de 4° año de «Formación para la vida y el trabajo». Ambas incluyeron el proyecto en sus planificaciones del año 2014.

# 6. Fases: tiempos y actividades vividas

La Fase 1 (desde marzo a agosto 2013) se lleva a cabo apelando al formato curricular «Seminario», organizado alrededor de contenidos curriculares que serán los ejes temáticos centrales. En esa instancia se busca profundizar en las siquientes cuestiones:

- ¿Cómo se determina la contaminación por efluentes cloacales?

- ¿Puede esa contaminación afectar el río?

- ¿Cómo se determina si existe o no contaminación en el río y en las aguas de consumo para los pobladores?

- ¿Cómo se puede prevenir la contaminación del río cuando no existe un sistema de cloacas?

- ¿Cuál es la población, muestra, variables de este estudio? (parte de lo trabajado en ese sentido se encuentra en el Taller N° 3 cargado en la Wiki).

-; Cómo se recolecta y procesa información? (Talleres N° 3 v 5 en la Wiki).

- ¿Cómo se presenta la información para ser interpretada?

En esta fase se invita a profesores de la Universidad Nacional de Río Cuarto (UNRC) para acompañar el seminario. A través de paneles y/o seminarios se presenta a docentes y estudiantes partícipes del proyecto los conocimientos y el asesoramiento sobre esta temática, teniendo siempre en cuenta que estos paneles deben contar con los conocimientos de los estudiantes y estar orientados hacia un conocimiento, tanto de la biología, la química y especialmente de la estadística que se espera que los estudiantes puedan construir. En los seminarios desarrollados participaron geólogas de la Universidad Nacional de Río Cuarto (UNRC) aportando conocimientos sobre la dinámica del ciclo del agua (específicamente sobre la cuenca hidrográfica de la zona en estudio) y técnicas para la toma de muestras de agua. En ese sentido, se hicieron presente en la escuela microbiólogas de UNRC quienes

informaron sobre cómo indagar la calidad del agua superficial y subterránea y sus implicancias para la salud. Una ingeniera forestal introdujo ideas sobre la importancia del bosque nativo en el ciclo del aqua tal como se ilustra en la Figura N° 1.

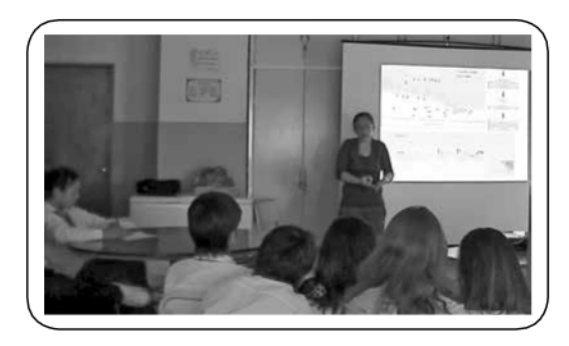

Figura 1. Interacción con especialistas (mayo de 2013).

La evaluación de lo trabajado en estos seminarios se realiza mediante una presentación de los estudiantes (en grupos heterogéneos) de una síntesis de los aspectos desarrollados en los seminarios que consideran más relevantes para la investigación sobre el río teniendo en cuenta las opiniones brindadas por los expertos y las suyas propias. Esta elaboración fue compartida con el resto de sus compañeros, dando lugar a preguntas y reflexiones. Parte de lo trabajado en esa instancia se encuentra en la Wiki como Taller N° 2. Ver, por ejemplo, en la Figura N° 2 la página de inicio en la Wiki.

Luego de estos seminarios con especialistas con trayectoria en estudios sobre la dinámica en el ciclo del aqua, la influencia de los acuíferos, etc., se comprendió la imposibilidad de estudiar, tal y como se había formulado en un principio, si la falta de cloacas puede estar afectando la calidad del aqua del lugar. Sin dudas esto fue la primera gran ruptura con lo que estaba planificado; encontrarse en el punto en que no se podría indagar el principal motivo por el cual había surgido el provecto debido a que los conocimientos que requería ese primer interés excedían las posibilidades de abordarlos en un 3º año de educación secundaria. Sinembargo, las reuniones entre estudiantes, docentes y especialistas contribuyeron para redefinir el objetivo del proyecto que consistió en indagar la calidad del aqua en un sector importante del río así como la importancia de estudiar la calidad del agua potable del pueblo y comuna aledaña además de analizar algunas variables de interés que pueden influir en esa calidad.

La Fase 2 toma como centro Trabajos de Campo, Talleres y Observatorios (septiembre a noviembre de 2013).

Como parte de tales actividades, se acudió con una ficha de trabajo (ver Figura N° 3) a la Municipalidad local para recolectar datos pertinentes y disponibles en el municipio (sobre frecuencia de desagotes de pozos negros). En todo momento existió una muy buena predisposición de parte de las autoridades locales.

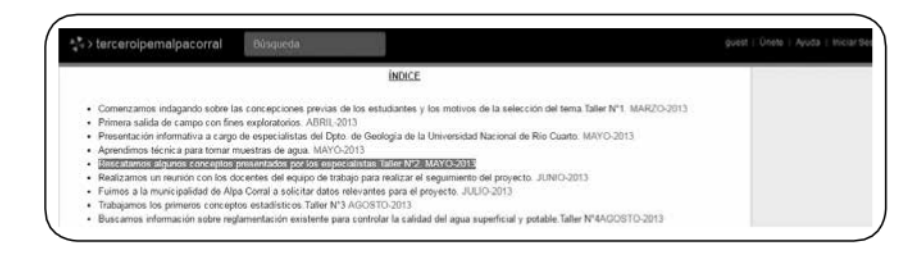

#### Figura 2.

Detalles de los talleres colocados en la Wiki.

 $\overline{\mathbf{C}}$ 

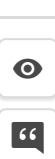

| Lugar                               | Fechas de desagotes durante 2011 | Fechas de desagotes durante 2012 |
|-------------------------------------|----------------------------------|----------------------------------|
| مصرسا                               | $ U $ <sub>60</sub>              |                                  |
| Barella dose                        | $ 06 $ 10/11                     |                                  |
| Ferniot downer                      | balulu_                          | 25hln                            |
| Angelica areda                      | 1341111                          |                                  |
| Euclides Nulcich                    | $06/244$ $26/111$ $87$           | $060112 - 310112 \times 2$       |
| Andreazini                          | $1211 + 7$                       | $M_{\text{o2}}$                  |
| Sosa Anoido                         | colax <sub>hi</sub>              |                                  |
| Molina Avreta<br>(souces colorados) | 22/1211                          |                                  |
| Martin Maoricio.                    | 2012h                            |                                  |
| Conbria 105C                        | 291211                           |                                  |

Figura 3. Ficha de trabajo.

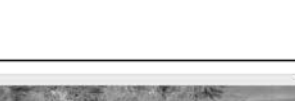

A raíz de los resultados que se obtuvieron y atento a las propuestas de los actores involucrados (expertos, docentes, estudiantes) se realizan salidas de campo (ver Figura N° 4) para llevar a cabo muestreos de aqua potable.

Más precisamente, se realizaron dos muestreos de aqua potable recogiendo aqua en 12 domicilios diferentes; dos muestreos de aqua del río (aqua superficial) recogida en 16 sitios distintos seleccionados al azar y en tres estratos del recorrido del río considerado y dos muestras de agua río arriba para definir la calidad natural del agua. Estos muestreos fueron hechos a fines del invierno y en primavera. Los análisis fueron llevados a cabo por la UNRC para la obtención de los resultados. Intercaladas con los seminarios y salidas de campo se efectuaron diversas clases áulicas con el formato aulataller disponible en la Wiki creada. Los talleres fueron elaborados de manera tal que los conceptos estadísticos surgieran para dar alguna respuesta a las cuestiones primeras. La institucionalización de los saberes matemáticos sería posterior al trabajo de los estudiantes. Por ejemplo, en el Aula-Taller N° 3 se trabajaron los conceptos de muestra, unidad experimental, población, variables, muestra

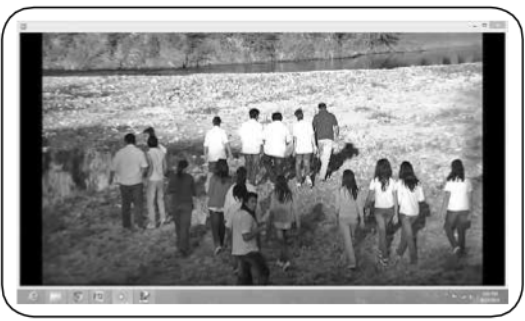

Figura 4. Trabajo de campo en cercanías del río.

representativa, muestra estratificada, muestreo aleatorio simple, variabilidad de la muestra. Con un mapa y mediante un cuadriculado de la zona del río, se seleccionaron los puntos para tomar las muestras y durante las horas de Geografía se utilizó Google Earth para marcar los sitios seleccionados (ver Figura N° 5).

En todo el proyecto se planteó como necesaria la utilización de Tecnologías Digitales (TD). En un principio y para trabajar ideas intuitivas de probabilidad, se jugó a modo exploratorio con «la carrera de camellos» y «el juego del acorralado»

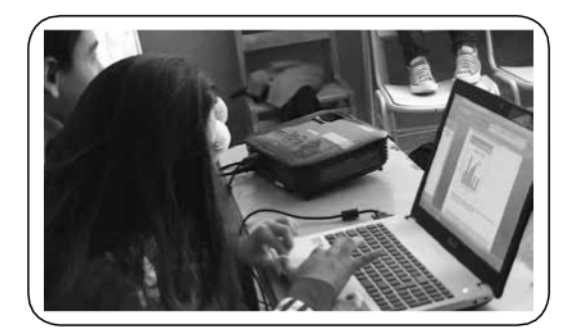

Figura 5. Análisis de datos con uso de TIC.

(disponibles en el sitio: http://www.matemath. com/azar/p02.html). Cabe mencionar que para poder llevar a cabo esta actividad se debió contar con un proyector, ya que el servicio de Internet del que dispone la escuela no permite el ingreso simultáneo de varias netbooks, lo cual significó una limitante para la actividad programada.

A partir de lo jugado se diferenciaron experimentos aleatorios de deterministas, lo que permitió a los estudiantes afirmar que sería necesario realizar un experimento aleatorio para indagar la calidad del aqua.

Se emplearon igualmente observatorios en esta Fase 2, definidos estos como una estructura didáctica orientada a la construcción de sistemas de información que integren datos provenientes de diversas fuentes con el fin de elaborar estadísticas globales y específicas, realizar análisis y proyecciones sobre un problema objeto de observación o proveer información útil para la toma de decisiones. Con ese formato se destinaron clases para analizar, organizar, representar, interpretar, confrontar o plantear conjeturas.

La Fase 3 se centró en la institucionalización y evaluación de los saberes (agosto a noviembre de 2013). En esta etapa los docentes partícipes del proyecto, y especialmente la profesora de matemática, recuperaron y presentaron formalmente los contenidos trabajados de la disciplina que habían sido mencionados durante el proyecto e

incluso aquellos utilizados pero no explicitados con anterioridad. Los principales contenidos de la asignatura (Matemática de 3° año) que fueron institucionalizados son los siguientes:

- Experimentos aleatorios y deterministas (ver Taller N° 4 en la Wiki).

- Población, necesidad de una muestra, variabilidad de una muestra, muestra representativa y variable (ver Taller N° 3 en la Wiki).

- Interpretación de significado de parámetros de posición (media aritmética, mediana y moda), identificando el más adecuado para describir la situación en estudio (ver Talleres N° 5 y 7 en la Wiki). - Construcción de tablas y gráficos estadísticos a partir de una muestra y empleando Excel (ver Talleres N° 5, 7 y 8, en la Wiki).

- Lectura e interpretación y análisis crítico de gráficos estadísticos (ver Talleres Nº 5, 7, 8 y 10 en la Wiki). - Formulación de hipótesis como indicio a la estadística inferencial y análisis de los límites de los parámetros de posición para describir la situación en estudio y para la elaboración de inferencias y la toma de decisiones (ver Talleres N° 9 y 10 en la Wiki).

En la Fase 4, o fase de comunicación e intervención (desde diciembre de 2013 a diciembre 2014), los estudiantes presentan los resultados obtenidos en el desarrollo del proyecto mediante la construcción de un documento colaborativo (disponible en la Wiki). Para ello se cuenta con la participación de una ayudante técnica en informática externa a la escuela: con ella se realizan dos encuentros en los que la especialista enseña a docentes y estudiantes a conocer y utilizar este recurso. En esta Wiki, lo estudiantes incluyen (por grupos heterogéneos) al menos los siguientes ítems: gráficos y resultados obtenidos del trabajo de campo así como sus valoraciones e interpretaciones sobre los mismos, información (fotos, videos, comentarios) que los estudiantes consideran relevante para concientizar sobre la conservación y prevención de la contaminación del río y sugerencias y/o

conclusiones para la comunidad. Del mismo modo, los estudiantes incluyen los contenidos formales que fueron institucionalizados por la docente, contextualizándolos al proyecto desarrollado. Con el objetivo de despertar la capacidad crítica de los involucrados, que implique las consiguientes mejoras en la práctica, se implementa la actitud de no personalizar los errores; en cambio se observan y critican las actividades realizadas en un contexto particular. Dicha observación no está dirigida a marcar errores sino a aportar miradas, consejos, observaciones que permitan mejorar la acción y optimizar recursos. Las reformulaciones que se realizan al proyecto son decisiones de los docentes partícipes del proyecto y/o de los estudiantes involucrados. La elaboración de esta Wiki no solo tiene como finalidad ser una herramienta para la comunicación y evaluación del proyecto sino resguardar la experiencia vivida como bagaje de conocimiento que ayude a construir futuras prácticas.

Teniendo presente lo acontecido en cada una de las fases que se reconocen al interior del proyecto, a continuación se hace foco en uno de los observatorios realizados.

# 7. Presentación de un Observatorio

Luego de un año de trabajo dedicado al proyecto, nos sorprendió la finalización del ciclo lectivo con un cúmulo de datos sin haber sido analizado y procesado, quizás los datos más relevantes para los objetivos del proyecto de los estudiantes, todos los resultados de los análisis de aqua potable y de aqua superficial. Si bien los resultados del primer muestreo estaban disponibles a fines de septiembre, debido a los resultados inesperados (especialmente en los análisis de agua potable, dado que en todas las muestras tomadas no estaba apta para el consumo), antes de analizar los datos se consideró necesario dedicar tiempo para:

1°) Realizar reuniones con los docentes partícipes del proyecto para decidir cómo proceder y de qué manera para que estos resultados no se volvieran en contra de los objetivos del provecto. A partir de estas reuniones se determinó que, en primer lugar, antes de comunicar los resultados a los estudiantes y a la comunidad debíamos comunicarlos a las autoridades municipales.

2°) Concertar una reunión con la intendenta para presentarle formalmente copia de los resultados de laboratorio de los análisis de agua superficial y potable del primer muestreo. La intendenta mostró gran preocupación por lo observado y, como a la semana siguiente estaba programada la segunda salida de campo para realizar el segundo muestreo, solicitó que se postergara el segundo muestreo para dar tiempo que desde el municipio se analizaran las razones que les impidieron observar esa problemática, manifestando que buscarían alguna solución para la misma.

3°) Postergar por dos semanas el nuevo muestreo coordinando con las microbiólogas de la UNRC la fecha para esa salida de campo.<sup>(6)</sup>

4°) Efectuar los muestreos de agua superficial y potable y esperar prácticamente un mes para obtener los informes de los análisis de laboratorio.

Mientras tanto se continuaban desarrollando diferentes actividades relacionadas al proyecto como otros talleres para analizar otras variables definidas de interés como la frecuencia de desagote de pozos negros o las precipitaciones y tareas en geografía de análisis de la cuenca o alternativas tecnológicas para el tratamiento de aquas residuales. Todos los resultados de los análisis de agua estuvieron disponibles para ser analizados a fines de noviembre. Esta disponibilidad generó la necesidad de llevar a cabo las siguientes acciones conjuntas:

1°) Se dialogó con los estudiantes sobre los recaudos que debíamos tomar para que estos resultados no se volvieran en contra de los objetivos del proyecto y especialmente en contra de la comunidad.

Los estudiantes indicaron que comunicar que los análisis del agua potable del pueblo estaban mal podría llegar a afectar la influencia del turismo en la temporada de verano que se acercaba y que eso afectaría a toda la comunidad; pero al mismo tiempo formularon que era necesario que las autoridades municipales tomaran cartas en el asunto para que esta situación mejorara.

2°) Se abrió un diálogo entre docentes y estudiantes sobre la necesidad de solicitar al municipio local no solo el apoyo y acompañamiento recibido hasta el momento sino también, su contribución mediante apovo económico para realizar los análisis de agua. Los estudiantes propusieron yredactaron los principales términos para la nota solicitando ese apoyo. 3°) A fines de noviembre, cuando se contaba ya con todos los datos sobre los análisis de agua se hizo una nueva reunión con los estudiantes para decidir en qué momento procesar esa información, debido a que ellos ya manifestaban estar cansados y esperando las vacaciones. En este momento otros estudiantes señalaron que, si bien estaban cansados, no acordaban con la propuesta de los docentes consistente en analizar los datos a comienzos del año entrante, argumentando que quizás ya no estarían todos y que además sería como dejar en suspenso el final de la historia y eso no les qustaba. De esta manera, todos los estudiantes acordaron realizar el último observatorio al final de ese ciclo lectivo (la fecha de fue el 2 de diciembre de 2013).

Ese momento exigió un cuidado especial para planificar el modo en que se haría este Observatorio ya que existía una gran cantidad de datos para procesar y un tiempo limitado para ello. Sumado a esto, las limitaciones en las posibilidades de disponibilidad tecnológica para utilizar Excel e InfoStat. Se decidió llevar adelante el análisis de datos distribuvendo distintas tareas a grupos diferentes. Así se analizaron los resultados de aqua: 1) superficial (Coliformes); 2) superficial (Escherichia coli); 3) potable en el pueblo y 4) potable en la comuna aledaña al pueblo.

En este trabajo se describe lo efectuado por dos de los grupos de trabajo en el 1º y 2º Observatorio. En la primera consigna se solicitó a los estudiantes que, utilizando los datos de los dos muestreos realizados, construyeran un gráfico de barras con Infostat que permitiera visualizar las variables coliformes totales y coliformes fecales para cada uno de los puntos de muestreo. El gráfico confeccionado se muestra en el Gráfico N°1.

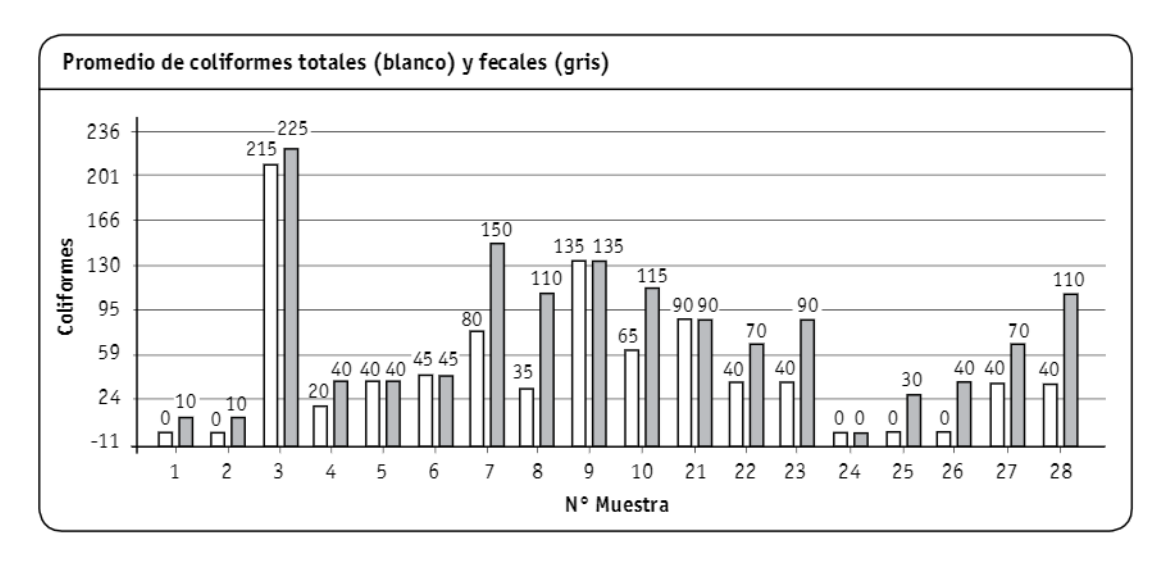

Gráfico 1.

Distribución de coliformes en las muestras tomadas.

En la quía que se elaboró para los estudiantes se recordó la información recolectada con anterioridad sobre los valores establecidos por DIPAS que se consideraban permitidos para aguas superficiales:

Coliformes totales: debía ser menores a 5000 cada 100 ml de aqua.

Coliformes fecales: debían ser menores a 1000 cada 100 ml de aqua.

Cabe aclarar que todos los valores trabajados en los análisis realizados para estos coliformes fueron Números Más Probables (NMP) cada 100 ml. A partir de esto, se les prequntó a los estudiantes: ¿Qué pueden observar en resultados de nuestros muestreos con relación a esta normativa? Algunas de las respuestas de los estudiantes:

Podemos observar que la cantidad de coliformes fecales y totales encontrados cada 100 ml en el aqua del río no superan ni la mitad de la cantidad permitida según esta legislación; es decir que estarían dentro de lo estipulado por DIPAS. Aunque si comparamos los coliformes obtenidos con los coliformes en las muestras 1 y 2, que son las que nos ofrecen la calidad natural del agua de este río, vemos que es considerablemente mayor en la gran mayoría de las muestras recolectadas. (Sabrina, Fiorella y Marianela en trabajo escrito)

Sin ser solicitado por los docentes, las estudiantes volvieron a observar el plano de de la Figura N° 6 que fuera confeccionado anteriormente con los puntos de muestreo:

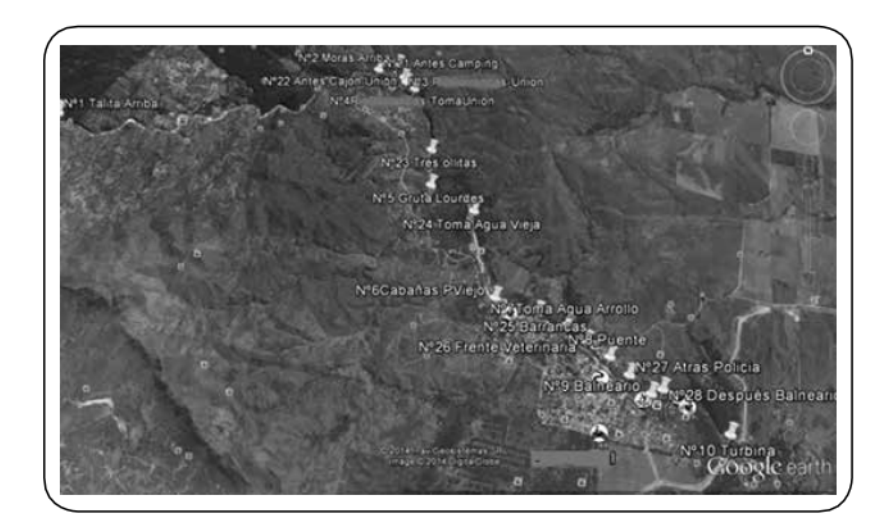

Figura 6. Imagen de Google Earth que indica las zonas de muestreo.

Las estudiantes observaron que en el punto N° 24 se presentó ausencia de coliformes y características similares a la de la calidad natural. Esta calidad se puede observar en los puntos N° 1 y N° 2 debido a que éstos corresponden a una zona carente de influencia urbana, y recordamos en este momento las palabras de las especialistas sobre la capacidad de recuperación del río. A partir de ello, atribuyeron esta mejora en los niveles de coliformes al poder de recuperación del aqua en la zona indicada. En la guía confeccionada por este grupo de trabajo también se solicitó confeccionar

histogramas para visualizar coliformes fecales. El Gráfico Nº 2 muestra la frecuencia con relación al total de muestras realizadas (frecuencia relativa al total de muestras).

Para este gráfico, las estudiantes observaron, por ejemplo, que en la primera barra había 43 coliformes fecales en el 79 % de las muestras realizadas. Por otra parte, el grupo conformado por Priscila, Vanesa, Facundo y Tadeo, confeccionó gráficos circulares para la variable Presencia de Escherichia coli en el agua superficial que se muestra en el Gráfico N° 3.

 $66$ 

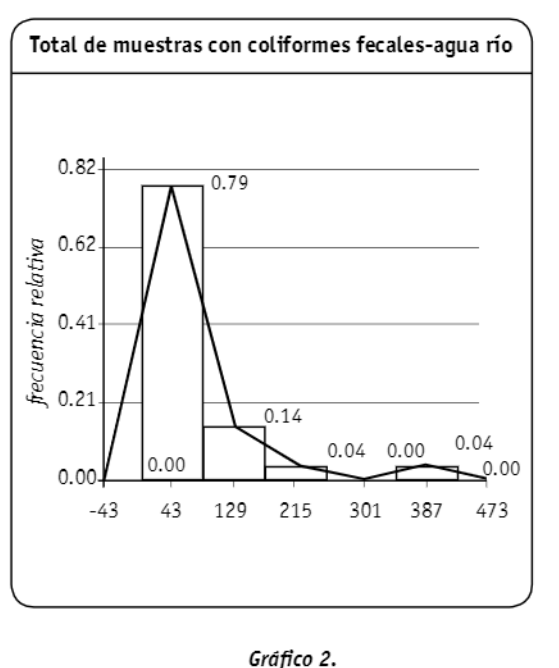

Frecuencia con relación al total de muestras tomadas.

Tomando como referencia el gráfico realizado, se les preguntó: 1) ; Qué porcentaje de las muestras realizadas en el mes de septiembre tuvieron presencia de Escherichia coli? 2) ¿Qué porcentaje de las muestras realizadas en el mes de octubre tuvieron presencia de esta bacteria? 3) ; Qué pueden concluir con estas respuestas?

Algunas de las respuestas de los estudiantes:

En este año, en el mes de septiembre hubo un 40 % de Escherichia coli en el agua del río. Esta bacteria en el mes de octubre estuvo presente en un 39 %. Los dos muestreos fueron muy similares en cuanto a la presencia de Escherichia coli... Podemos concluir que el río (...) no está libre de contaminación, ya que la presencia de esta bacteria (Escherichia coli), aproximadamente del 40 %, trae consecuencias para la salud. (Priscila, Vanesa, Facundo y Tadeo a la guía del Observatorio)

Este grupo también realizó histogramas de frecuencias con los resultados de coliformes totales

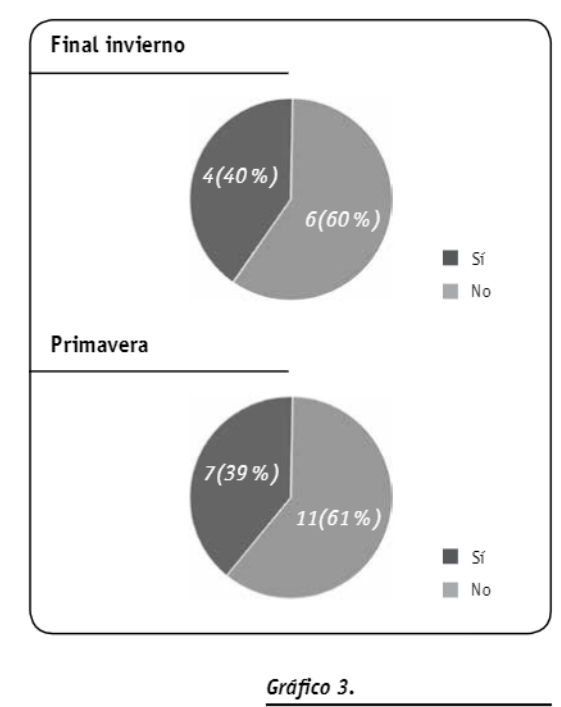

Presencia de Escherichia coli.

e interpretaciones sobre las diferencias entre histograma de frecuencias absolutas y relativas. Si bien aconteció mucho más de lo descrito, lo aquí presentado ilustra de algún modo lo vivido. A continuación se presentan algunas reflexiones finales sobre la experiencia vivida.

# 8. Algunas reflexiones sobre lo vivido

Tal vez muchos profesores de colegios secundarios que día a día deben trabajar de la mejor manera posible en las aulas puedan preguntarse: ¿Qué motivó a los docentes a llevar adelante el proyecto áulico descrito?; Qué aportes tuvo para ellos o sus alumnos? Respecto de las motivaciones en general y como docentes, reconocemos que las mismas son muy personales, no se pueden transmitir y además son complejas. En caso de la experiencia presentada, podemos indicar que sin dudas uno de los motivos que permitieron comenzar a pensar en planificar

la práctica pedagógica vivida fue un sentimiento compartido entre un grupo de docentes del IPEM (entre los que se encuentra una de las autoras de este artículo) y que las mismas, como algo ya se indica en otras secciones, se relacionan asimismo con una sensación de desazón y soledad por la que muchas veces pasan muchos docentes. Esa sensación, la que Greco, Pérez y Toscano (2008) denominan «crisis», podría ser imaginada como esa instancia de «tocar fondo» o de que algunas veces «nada tiene sentido».

Estas sensaciones compartidas llevaron a la profesora de matemática a preguntarse:

; Para qué insistir todo un año con la importancia de un concepto determinado o tratar de transmitir el «sentido de ese concepto» si al año siguiente, o peor aún, al mes siguiente de haberlo trabajado, los estudiantes no lo recuerdan o no identifican en qué instancias es pertinente? ; Qué quedó, de todas las situaciones trabajadas dónde hacían uso de ese concepto? ¿Por qué logran recuperar tan poco de lo que supuestamente aprendieron y acreditaron con exámenes tomados escaso tiempo atrás? ; Por qué apenas logran identificar o utilizar correctamente un concepto aunque se les presenta una situación similar a la que ellos resolvieron y aprobaron hace unos meses atrás? (preguntas presentadas por Adriana en un trabajo escrito en 2015)

Si bien hoy no podemos ofrecer respuestas a estas preguntas, ellas adquieren valor para quienes intervinieron en esa experiencia pues impulsaron la búsqueda de trabajos alternativos que nos mostraron otras facetas de los estudiantes, de algunos problemas, de nosotros mismos y nos permitió revisar aportes que llegaron más allá de lo imaginado en un principio.

En este sentido, durante la Fase 1 del Seminario llevado a cabo con las especialistas de la UNRC fue posible poner en duda algunos prejuicios instalados en los estudiantes (y tal vez también en algunos adultos), tales como que el problema de

contaminación en el pueblo existe solo en época de verano cuando llegan los turistas al lugar u otros mitos sobre la circulación de los desechos provenientes de los pozos negros de la zona. Uno de los aspectos que nos sorprendió durante los trabajos de campo para llevar a cabo los muestreos de aqua (superficial y potable) fue el entusiasmo y compromiso manifestado por los estudiantes y por diferentes miembros de la comunidad. Al respecto, uno de los preceptores de la escuela ofreció su moto para poder realizar una toma de aqua en una zona distante (Muestra N° 1 Figura N° 6) y de difícil acceso, como también dos alumnos que, de manera voluntaria, decidieron ir caminando hasta una comuna distante a 5 km del pueblo para hacer este muestreo. Iqualmente merece ser destacado el interés manifestado por los alumnos al momento de formular preguntas a las microbiólogas que acompañaron el segundo muestreo de aqua del río. Algunas de tales preguntas, tal vez debido a la falta de conocimientos sobre contenidos de biología por parte de los estudiantes, aún continúan siendo interrogantes para ellos.

En el momento de los «Observatorios» se menciona el aprendizaje en el uso de software como Excel e Infostat. Este último se empleó especialmente para la confección de gráficos de cajas (box-plot) y también exigió de parte de la docente de matemática la elaboración de una actividad específica que permitiera tener un primer acercamiento al significado de este tipo de gráficos (Taller Nº 9 en la Wiki). Estos observatorios cobran sentido al trabajar con datos específicos de la situación que se desea estudiar y resultan interesantes para los estudiantes las lecturas e interpretaciones que pueden hacer a partir de los mismos, así como la formulación de hipótesis como indicio hacia la estadística inferencial. Al mismo tiempo, son un indicador de crecimiento en la confianza de los estudiantes en su capacidad no solo para plantear aquellas problemáticas que preocupan a su comunidad sino en su potencial para indagarlas con argumentos basados en distintos tipos de co-

nocimientos e incluso para pensar en alternativas de tratamiento cuando se encuentren indicios que reafirmen la percepción de esa problemática. Un resultado parcial de todo lo experimentado es que, en principio, hoy habría muestras de aqua que presentan un grado no menor de contaminación y éste es un aspecto que preocupa y sique involucrando a docentes, alumnos, expertos y comunidad. Es así que, con el proyecto, el conocimiento se genera y adquiere valor como respuesta a una situación que preocupa a los estudiantes y nos desafía a todos. Sin dudas este tipo de prácticas pedagógicas supone un cambio importante en la relación del docente con el saber, sería imposible desarrollar este tipo de experiencias con un docente que se ve a sí mismo como el que siempre tiene que saber de antemano hacia dónde ir, qué preguntar, qué responder y cómo hacer para que los estudiantes lleguen al punto que él quiere que lleguen. Es creer en la potencia que puede ser para el sentido en la educación el partir de una situación en la cual nos encontramos en iqualdad con los estudiantes, con las mismas ansias de conocer, con iqualdad en la capacidad de pensar aunque todos con distintas vivencias y experiencias anteriores y probablemente visiones diferentes. Es darse cuenta del valor de trabajar junto a otros colegas con los que compartimos el día a día escolar. Es reconocer la necesidad de mayor esfuerzo y tiempo dedicado a la tarea docente, aspecto que se sostuvo por el trabajo en equipo y el soporte de otros actores. Es aceptar que debemos y podemos aprender nuevos conocimientos junto a los estudiantes. Por ejemplo, en el trabajo descrito el aprendizaje del uso de Excel e Infostat no fue exclusividad de los estudiantes sino que exigió además un aprendizaje por parte de los docentes involucrados en el proyecto. Aprendimos también el valor del trabajo colaborativo con otros colegas o miembros de la comunidad en la cual se encuentra la escuela. Este hecho pone en evidencia el desafío que significa el trabajo con modelización matemática pero también los aportes para todos los involucrados en tal proceso.

 $\overline{\textbf{<}}$ 

 $\bullet$ 

 $66$ 

## 9. Actores que dieron un soporte especial

Tanto los estudiantes que trabajaron en sus proyectos, las autoridades del IPEM 119, como las autoridades del municipio local y profesores (Susana, Darío y Adriana) fueron el principal soporte para todo el trabajo realizado. Particularmente con los profesores mencionados hemos compartido trabajo, escritos comunicados en diferentes instancias, esfuerzos y logros. Vale la pena mencionar que el proyecto llevado a cabo recibió en el año 2012 mención de honor en el 4° Concurso Premio a la Educación «Mejoramiento en la enseñanza de la matemática en el nivel secundario» (Clarín-Zurich), lo que significó el otorgamiento de aporte económico para la compra de algunos materiales para la escuela y los análisis de las muestras de agua. Este último gasto fue también sostenido con el aporte económico de la municipalidad local. Del mismo modo es valioso destacar que los estudiantes intervinientes en este proyecto ganaron el primer premio en la instancia regional de la Feria de Ciencias y Tecnología (2014) organizada por el Ministerio de Educación de la Provincia de Córdoba.

En el inicio de la Wiki creada podrán acceder a los nombres de todos los protagonistas y colaboradores que hicieron posible el trabajo presentado en este artículo. Vaya en esta instancia un especial agradecimiento a todos ellos.

 $\overline{\left\langle \right\rangle }$ 

### **Notas**

(1) La experiencia integral que da base a este trabajo, es objeto de estudio de la tesis de doctorado de Adriana Magallanes la cual es dirigida por Cristina Esteley.

(2) Entre otros, ver: www.lanacion.com.ar/963508-matematicas-sique-siendo-un-dolor-de-cabeza ywww.laverdadonline.com/detallenoti.php?recordID=24793 (ambas fuentes fueron consultadas en septiembre de 2015).

(3) Según se designa en Córdoba al 8° grado de otras jurisdicciones.

(4) Si bien más adelante se dan más detalles de la zona que se estudió, se ha tratado de no ahondar en detalles sobre el nombre y localidad de la escuela para preservar tanto a la propia escuela como a la comunidad que tan generosamente colaboró y, sin dudas, a los estudiantes. Tratamos de sostener un principio de confianza con todos ellos.

(5) Todas las tareas, talleres, seminarios, trabajos de campo, observatorios desarrollados se pueden consultar en el sitio: http://terceroipemalpacorral.wikispaces.com y una síntesis sobre los aspectos centrales trabajados con cada formato pedagógico se pueden consultar en Magallanes, Esteley, López y Colaneri (2014).

<sup>(6)</sup> Cabe indicar que si bien el primer muestreo se había realizado sin el acompañamiento de las expertas, los resultados del primer muestreo despertaron su interés por acompañarnos en el trabajo de campo. Y a pesar del cambio en la fecha, ellas acudieron a este segundo muestreo.

### Referencias bibliográficas

Andrade, M.M. (2009). Ensino e Aprendizagem de Estatística por meio da Modelagem Matemática: uma investigação com o ensino médio. Boletim de Educação Matemática, 22(32). Disponible en: http://www.redalyc.org/articulo.oa?id=291221889018

Baquero, R. (2008). La transmisión educativa desde una perspectiva situacionista. Buenos Aires. Publicación interna de la Facultad Latinoamericana de Ciencias Sociales (FLACSO).

Barbosa, J.C. (2006). Mathematical modelling in classroom: A socio-critical and discursive perspective. ZDM, 38(3), 293-301.

Bassanezi, R.C. (2002). Ensino-aprendizagem com modelagem matemática: uma nova estratégia. São Paulo: Editora Contexto.

Corea, C. (2004). La destitución de la comunicación y el agotamiento de la subjetividad pedagógica. Buenos Aires. Publicación interna de la Facultad Latinoamericana de Ciencias Sociales (FLACSO).

Corea, C. y Lewkowicz, I. (2005). Pedagogía del aburrido. Escuelas destituidas, familias perplejas. Buenos Aires: Paidós Ibérica.

D'Ambrosio, U. (2009). Mathematical modeling: Cognitive, pedagogical, historical and political dimensions. Journal of mathematical modelling and application, 1(1), 89-98.

Duschatzky, S. y Corea, C. (2002). Chicos en banda: los caminos de la subjetividad en el declive de las instituciones (Vol. 15). Buenos Aires: Paidós.